### *Comment (Technical pg: 186 Cl: 144.2.1 line: 27)*

Use of the term timestamp is ambiguous:

187/28 - defined as a variable

## 187/30 - something other than (LocalTime?) the variable that is being defined

187/33 - the variable that is being defined

187/52 - a non italicized variable

## 187/53 - "timestamp value" (which apparently is not the same as the variable)

188/2 - a field name "Timestamp field"

191/40 - the value of the variable (or maybe field?) "the Timestamp value pre-compensated"

192/24 - a field value "the Timestamp field value"

I could go on;

 there are 29 instances of "Timestamp" most of which (but not all) are in italics (including a lone instance of "Timestamp drift" in DeregistrationTrigger definition),

 there are 29 instances of "timestamp" none of which are in italics (including 11 instance of "timestamp value" and 11 instances of "timestamp drift")

We can be nicer to the first time reader.

# *Editing Instruction: The concepts of localtime, timestamps, and timestamp drift is never introduced in Cl 144.*

### *In 144.1.1.1 at pg 180 line 48 add the following para:*

"To enable transmission arbitration the OLT and each ONU includes a counter to track *LocalTime* (see 144.3.1.2). MPCPDUs include a field, the *TimeStamp* field, which is used to convey the time of the MPCPDU transmission. At the receiving station this field is compared to the receiving stations *LocalTime*, this difference is referred to as timestamp drift. If the timestamp drift value is above a set threshold (i.e., what is expected) the station declares a timestamp drift error. Additional details on these concepts are included in the subcauses below."

#### *Editing Instruction: At the locations indicated make the changes shown in the table below.*

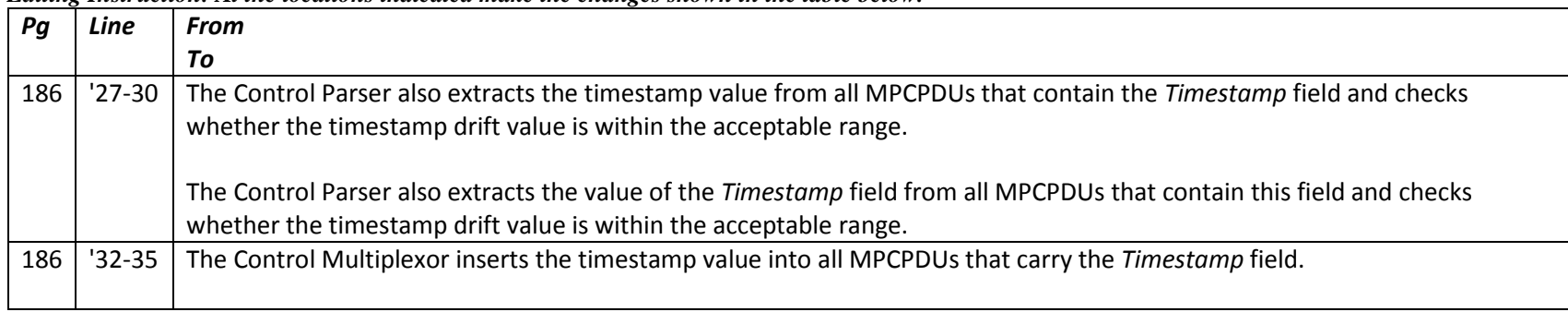

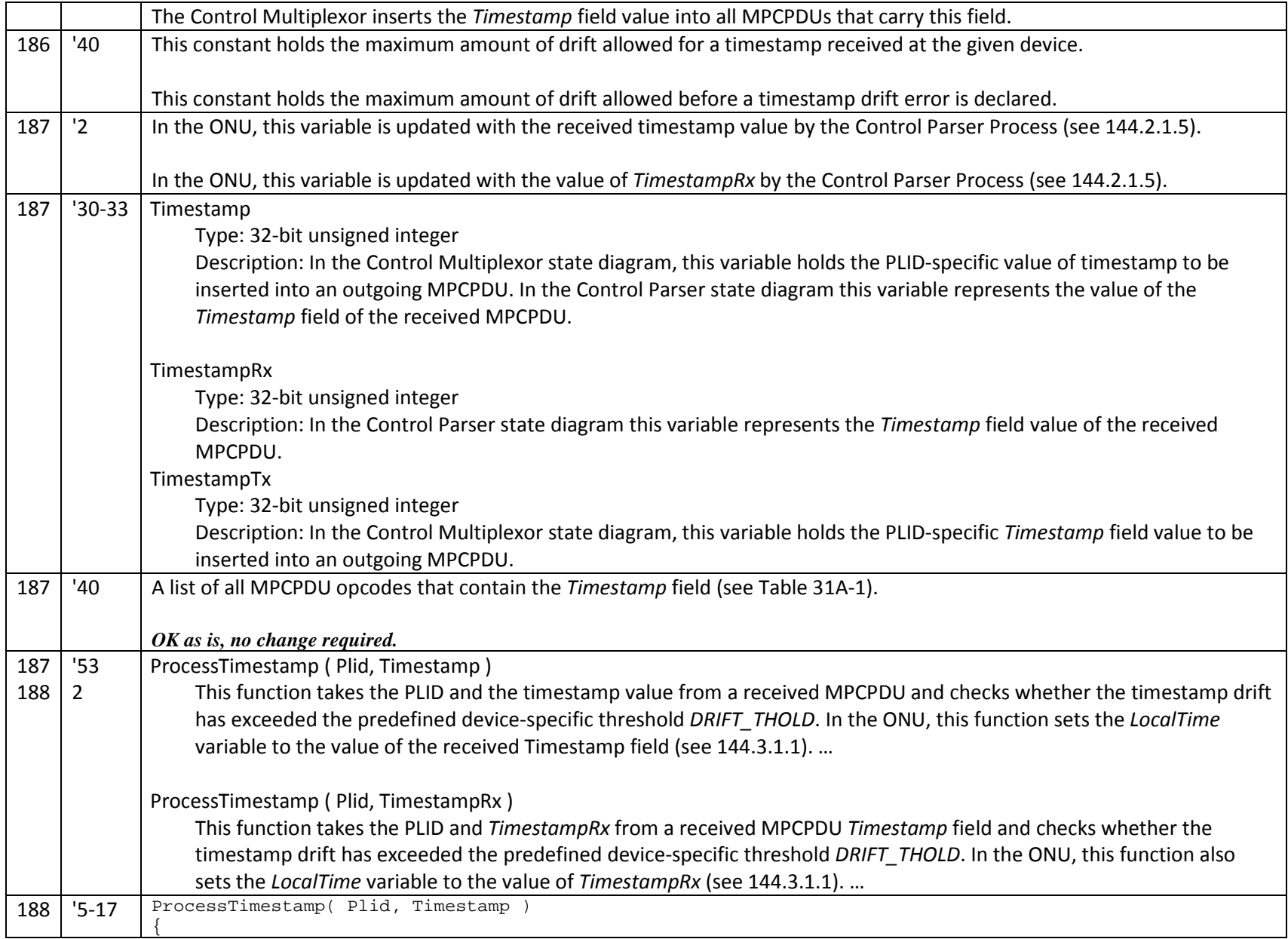

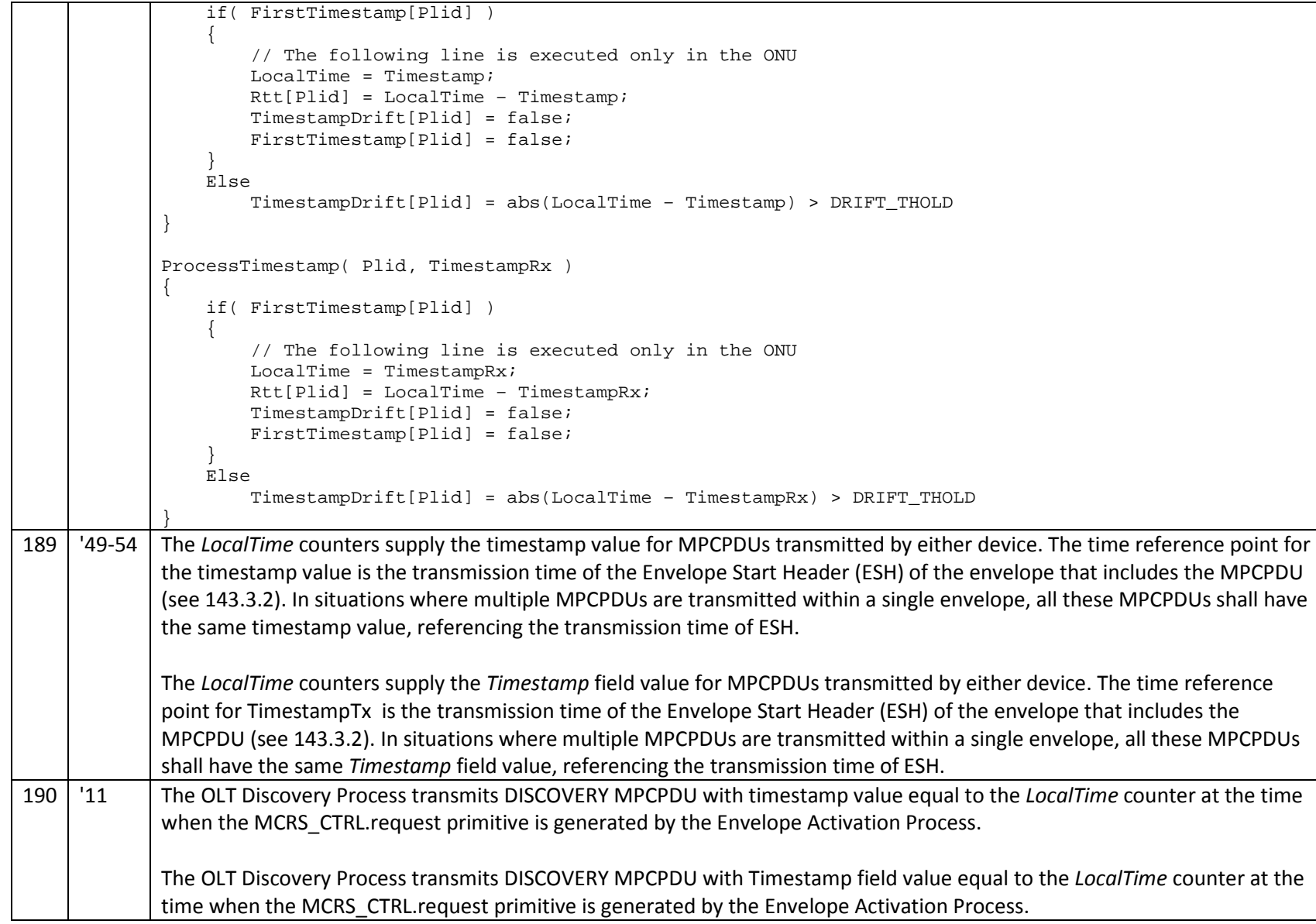

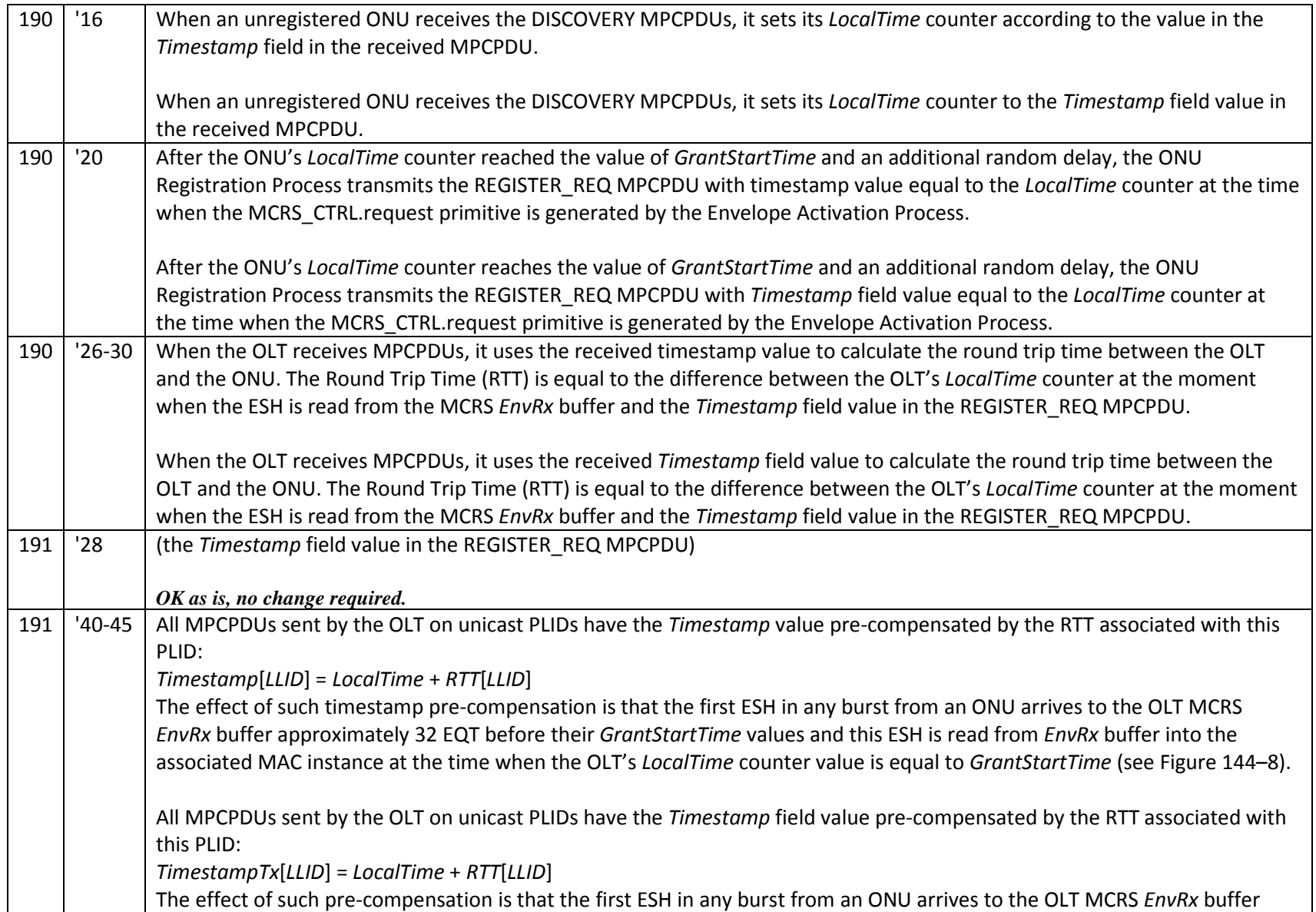

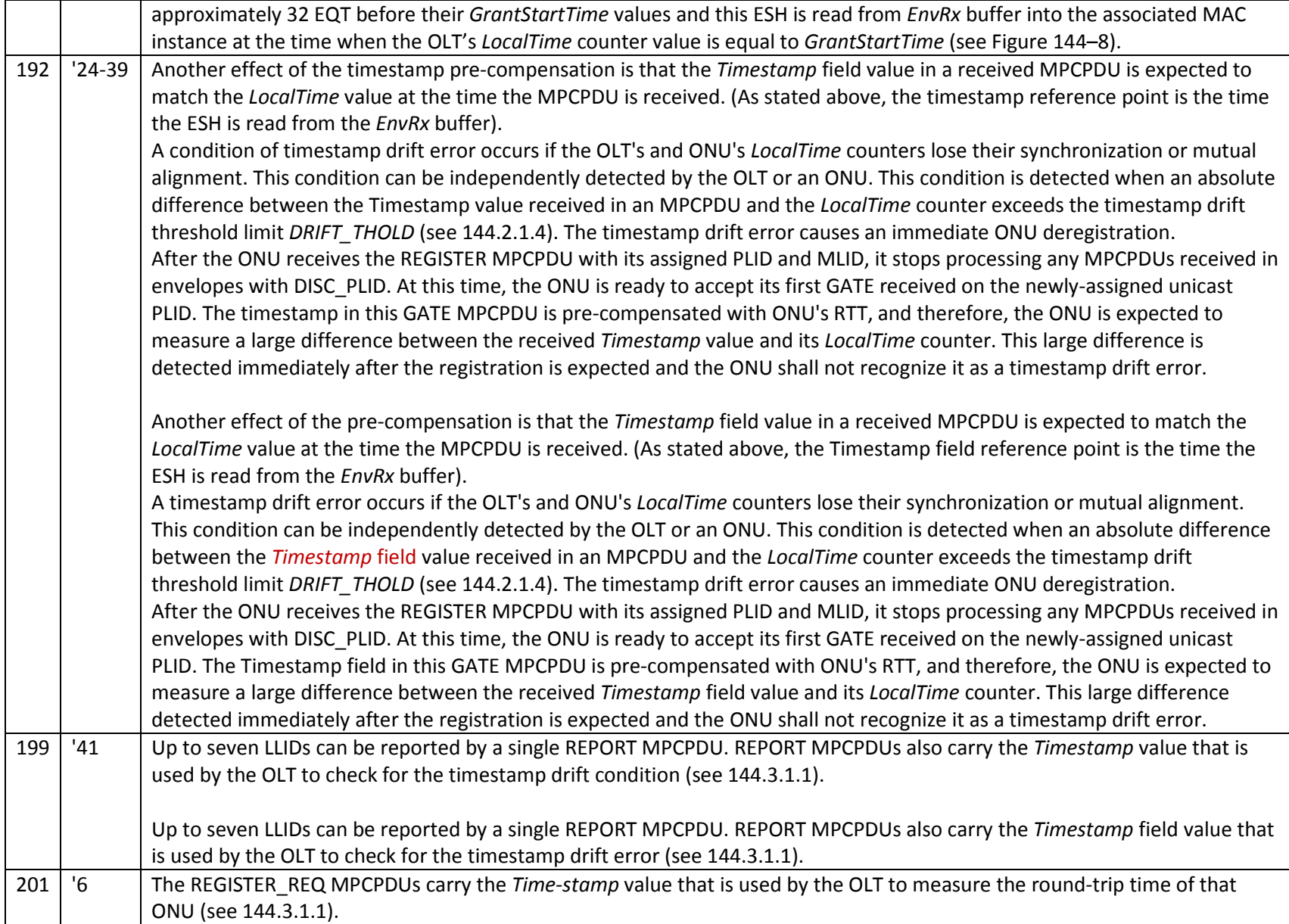

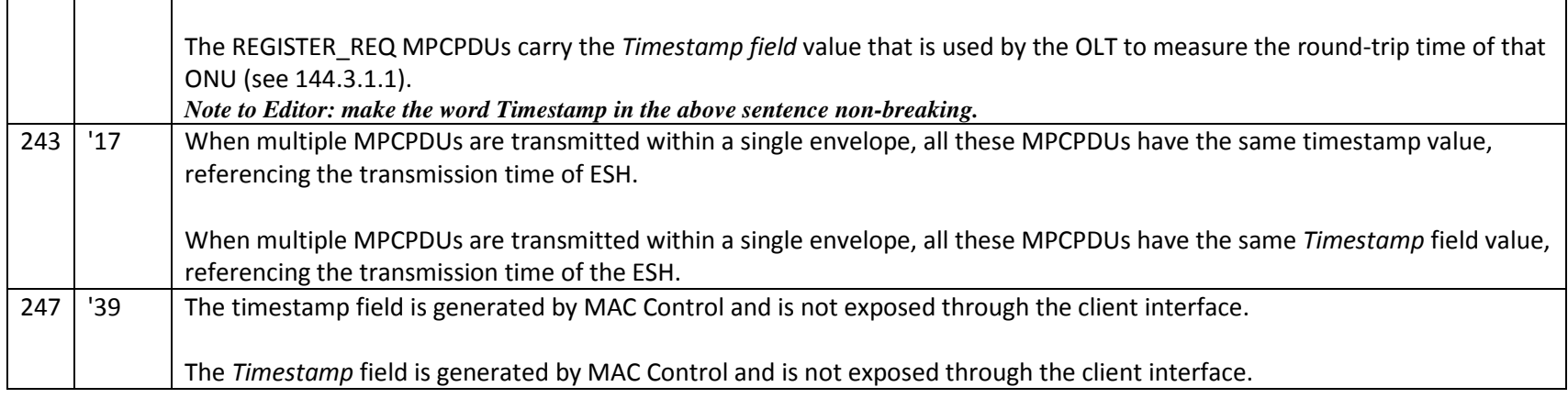

*Editing Instruction: In Figure 144-5 in states PARSE\_OPCODE, PROCESS\_TIMESTAMP and TO\_OPCODE\_SPECIFIC\_PROCESS change "Timstamp" to "TimstampRx" where it refers to the variable.* 

*Editing Instruction: In Figure 144-6 in state INSERT\_TIMESTAMP change "Timstamp" to "TimstampTx" in 2 places.*